## **Inhaltsverzeichnis**

## **ATV-Linkstrecke Wien - München**

[Versionsgeschichte interaktiv durchsuchen](https://wiki.oevsv.at) [VisuellWikitext](https://wiki.oevsv.at)

#### **[Version vom 2. Oktober 2008, 19:33 Uhr](https://wiki.oevsv.at/w/index.php?title=ATV-Linkstrecke_Wien_-_M%C3%BCnchen&oldid=1433) [\(Quelltext anzeigen\)](https://wiki.oevsv.at/w/index.php?title=ATV-Linkstrecke_Wien_-_M%C3%BCnchen&action=edit&oldid=1433)**

[Oe1mcu](https://wiki.oevsv.at/wiki/Benutzer:Oe1mcu) [\(Diskussion](https://wiki.oevsv.at/w/index.php?title=Benutzer_Diskussion:Oe1mcu&action=view) | [Beiträge\)](https://wiki.oevsv.at/wiki/Spezial:Beitr%C3%A4ge/Oe1mcu) [← Zum vorherigen Versionsunterschied](https://wiki.oevsv.at/w/index.php?title=ATV-Linkstrecke_Wien_-_M%C3%BCnchen&diff=prev&oldid=1433)

#### **[Version vom 17. März 2009, 20:51 Uhr](https://wiki.oevsv.at/w/index.php?title=ATV-Linkstrecke_Wien_-_M%C3%BCnchen&oldid=2940) ([Q](https://wiki.oevsv.at/w/index.php?title=ATV-Linkstrecke_Wien_-_M%C3%BCnchen&action=edit&oldid=2940) [uelltext anzeigen\)](https://wiki.oevsv.at/w/index.php?title=ATV-Linkstrecke_Wien_-_M%C3%BCnchen&action=edit&oldid=2940)**

[Anonym](https://wiki.oevsv.at/wiki/Benutzer:Anonym) [\(Diskussion](https://wiki.oevsv.at/w/index.php?title=Benutzer_Diskussion:Anonym&action=view) | [Beiträge](https://wiki.oevsv.at/wiki/Spezial:Beitr%C3%A4ge/Anonym)) ([→ATV Linkstreckeninfo's Wien-München\)](#page-1-0) [Zum nächsten Versionsunterschied →](https://wiki.oevsv.at/w/index.php?title=ATV-Linkstrecke_Wien_-_M%C3%BCnchen&diff=next&oldid=2940)

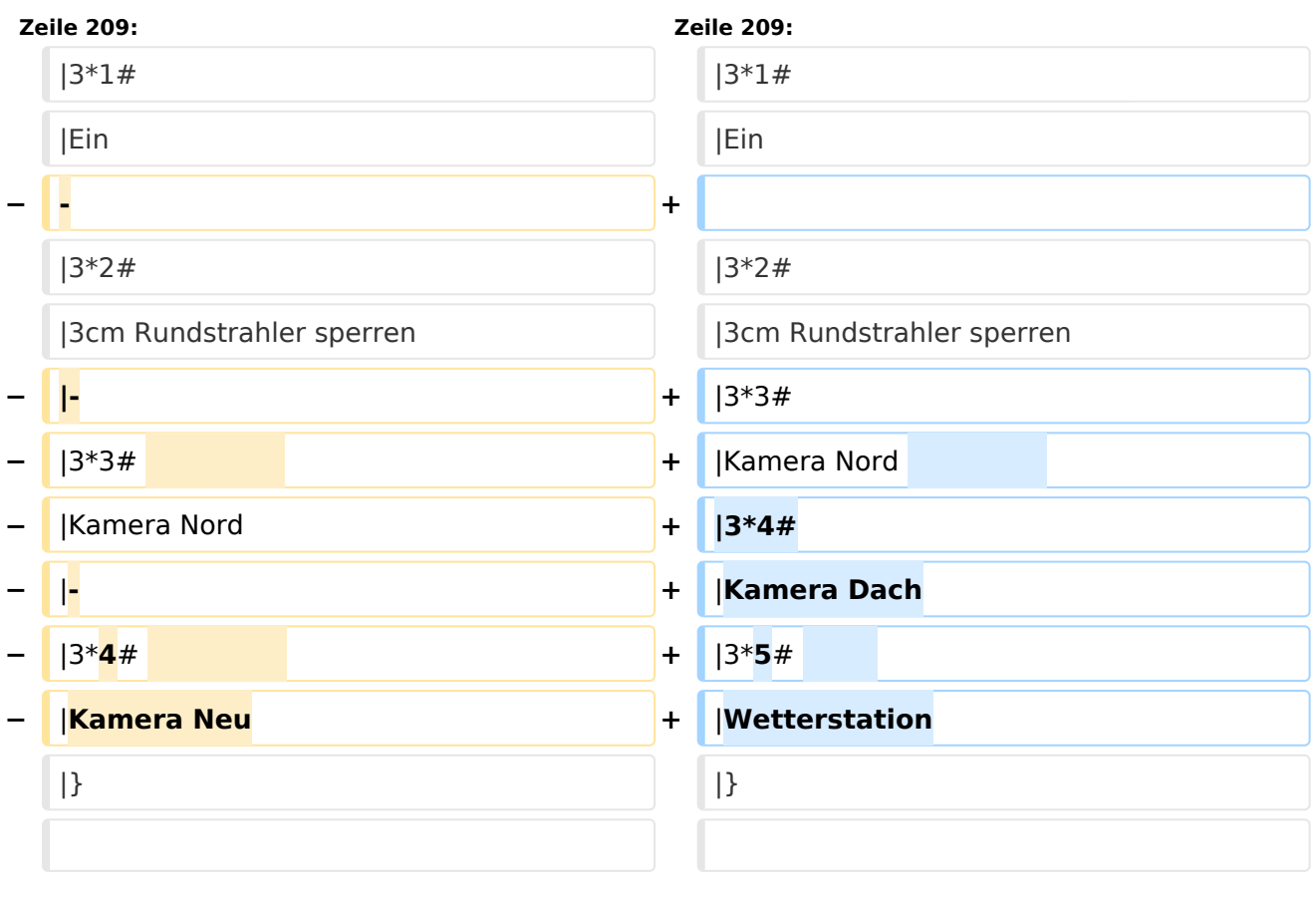

## Version vom 17. März 2009, 20:51 Uhr

### <span id="page-1-0"></span>ATV Linkstreckeninfo's Wien-München

(letzte Bearbeitung 21.02.2008 OE3NRS)

# (D)ATV- Verbindungen<br>OE Nord - Bayern

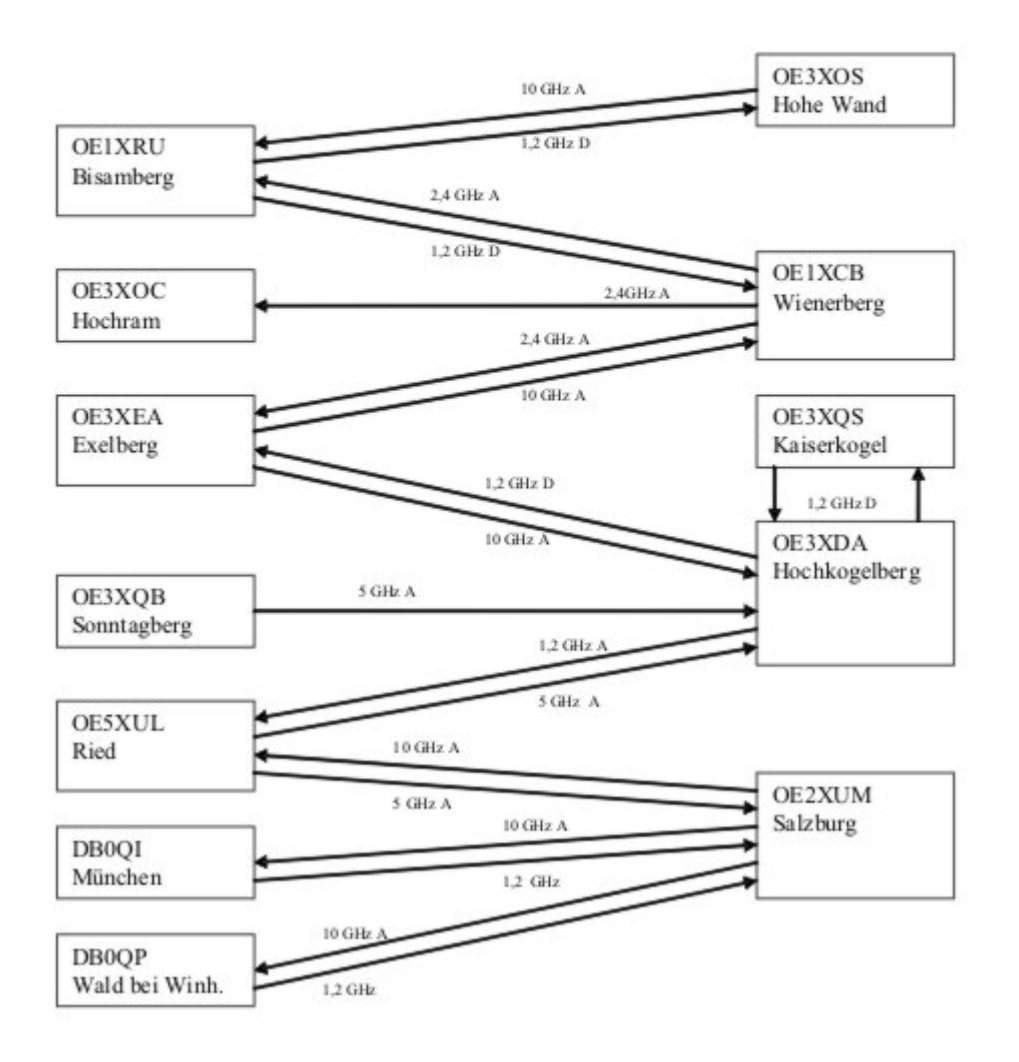

Tipp zum Einpegeln einer Linkstrecke:

Digitaler Referenzfarbbalken mit 1kHz Testton auf Astra " Top TV" QRG: 10832 MHz Horizontal FEC 5/6 SR 22000

#### **OE1XRU Bisamberg 144.750 MHz**

Sysop: Reinhard OE3NSC

<http://members.aon.at/herbert.heyna/amateurfunk.htm>

Userausgabe: DVB-S 1250 MHz Vertikal SR 5000 (10000 ab 11/07 neu)

DTMF:

99 Befehlsliste

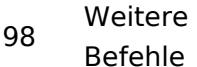

91-  $97$  Hilfeseiten

#### **Quadrant:**

LO Link OE3XOS

RO Kamera Bisamberg

LU Testbild

RU OE1XCB

#### **OE1XCB Wienerberg R71 438.675 MHz (Exelberg Relais)**

Sysop: Michael OE1MCU

Userausgabe: Analog 2440 MHz Vertikal

PONCOM Steuerung

DTMF:

- 4# Hilfeseite
- 4\*00# Automatik (Bisamberg OE1XRU Großbild wenn keine User)
- 4\*11# Quadrant: LO 10 GHz User, RO 24 GHz User, LU Link OE1XRU, RU OE3XDA via OE3XEA
- 4\*22# Link OE3XDA via OE3XEA als Großbild
- 4\*33# Testbild

Betriebszeit: 0:00 – 24:00 Uhr

#### **OE3XOC Hochram 433.050 MHz (nur Linkempfang)**

Sysop: OE3DFC, Michael OE3MZC

<http://www.qsl.net/oe3mzc/hochram.html>

Userausgabe: Analog 1280 MHz Horizontal

DTMF: 44127, Ein

#### **OE3XOS Hohe Wand 430.0375 MHz**

Sysop: Norbert OE1NDB

<http://members.aon.at/herbert.heyna/amateurfunk.htm>

Userausgabe: Analog 1280 MHz Horizontal,10435 GHz Horizontal

PONCOM Steuerung

 $\Gamma$ 

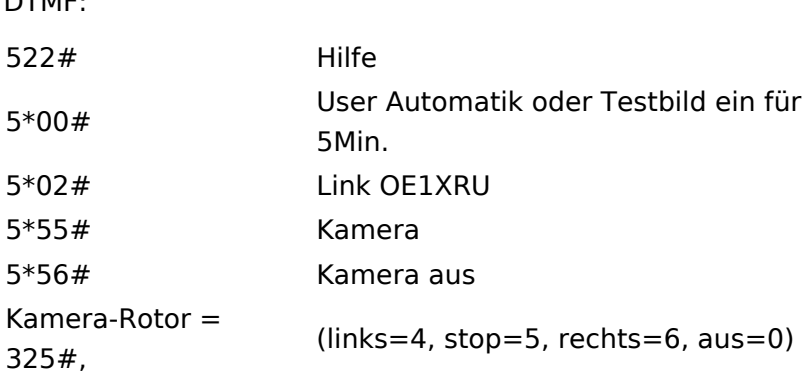

Betriebszeit: Der Umsetzer schaltet sich nach ca.10 Minuten ab, außer bei Link und Userbetrieb.

#### **OE3XEA Exelberg**

Sysop: DI Christian Bauer OE3CJB

Userausgabe: 10,420 GHz Horizontal Richtung Westen

10,440 GHz Horizotal Richtung Wien

Betriebszeit: 0:00 – 24:00 Uhr

#### **OE3XFA Frauenstaffel 144.750 MHz (nur Linkempfang)**

Sysop: Kurt OE3KMA

<http://mein.oevsv.at/oe3xes/xfa.htm>

Userausgabe: Analog 2428 MHz Horizontal

Neue PONCOM Steuerung noch nicht in Betrieb

DTMF:

- 9\*0# Aus
- 9\*1# Ein
- 9\*2# Link Hohe Wand
- 9\*3# Link Kaiserkogel
- 9\*4# Link Sonntagberg
- 9\*5# Alle Link
- 9\*6# Quadrant aus
- 9\*10# Kamera Scan
- 9\*11# Kamera Mast
- 9\*12# Kamera Hütte
- Aussen
- 9\*13# Kamera Hütte Innen

#### **OE3XQS Kaiserkogel 433.000 MHz**

Sysop: Christian OE3CJB, Ewald OE3EFS, Rudi OE3DDW

<http://adl304.oevsv.at/opencms/Kaiserkogel/oe3xqs.html>

Betriebszeit: 7:00 – 24:00 Uhr

Userausgabe: DVB-S 1248 MHz SR 10000 Horizontal

#### **OE3XQB Sonntagberg 430.050 MHz**

Sysop: Joe OE3JDA, Roland OE3NRS, Sepp OE3MJA

<http://www.oaft.com/adl312/ATV.htm>

Betriebszeit: 8:00 – 24:00 Uhr

Userausgabe: DVB-S 2438 MHz SR 3750 Horizontal

PONCOM Steuerung

DTMF:

 $3*0#$  Aus

3\*1# Ein 3\*2# 3cm Rundstrahler sperren

 $3*3#$  Kamera<br>Nord

 $3*4#$  Kamera<br>Dach

3\*5# Wetterstation

#### **OE3XDA Hochkogelberg 430.075 MHz**

Sysop: Josef OE3JWC, Joe OE3JDA

<http://www.oaft.com/OE3XDA.html>

Betriebszeit: 8:00 – 24:00 Uhr

Userausgabe: DVB-S 1272 MHz SR 7500 Horizontal

PONCOM Steuerung

- K1 OE3XEA
- K2 OE2XUM
- K3 Ouad
- K4 Testbild
- $0*0#$  Aus
- 0\*1# Ein VQ
- 0\*2# Kaiserkogel
- 0\*4# Mastkamera 035# oder 036# Rotor
- 0\*5# Sonntagberg
- 0\*6# Wetterstation
- 0\*7# Instrumente
- 47111 9Quad

<sup>47112</sup> 4Quad C1 Kamera, C2 Exelberg, C3 Salzburg, C4Sonntagberg 47113 8Quad

#### **OE5XLL Linz Lichtenberg 430.025 MHz**

Sysop: Karl OE5MKL

Userausgabe: DVB-S 1278 MHz Horizontal SR 10000

Derzeit nicht in Betrieb

#### **OE5XUL Ried 145.300 MHz**

Sysop: Markus OE5MMP, Helmut OE5FHM, Max OE5MLL

[http://www.muehllechner.at/oe5xul/oe5xul\\_tv2\\_01.htm](http://www.muehllechner.at/oe5xul/oe5xul_tv2_01.htm)

Betriebszeit: 8:00 – 24:00 Uhr

Userausgabe: Analog 2438 MHz Horizontal und 434.250 MHz Horizontal

PONCOM Steuerung

Link scheint momentan direkt durchgeschaltet zu sein

#### **OE2XUM Salzburg Untersberg 430.100MHz/88,5Hz 144.7375 MHz**

Sysop: Ralf OE2AXL

<http://www.uafs.at/index.php?page=atv>

Userausgabe: Analog 1282 MHz Vertikal

C1 Aussenkamera, C2 DB0QP, C3 DB0QI, C4 Hochkogelberg

5 B 1 = Link DB0QI mit OE5XUL Ried Geiersberg verbinden 5 B 2 = QSO über DB0QP 5 B 3 = QSO über DB0QI 5 B 4 = QSO über OE5XUL 5 B 5 = DB0QI mit DB0QP verbinden 5 B 6 = OE5XUL mit DB0QP verbinden 5 B 7 = DB0QI auf 10 GHz schalten 5 B 8 = OE5XUL auf 10 GHz schalten 5 B 9 = DB0QP auf 10 GHz schalten 5 B 0 = DB0QI auf OE5XUL Ried Geiersberg + 10 GHz 5 B  $\#$  = Alle Verbindungen lösen

 $5 A 1 =$  Außenkamera auf Bild 2 schalten  $5 A 2 =$  Innenkamera auf Bild 3 schalten  $5 A 3 =$ Außenkamera auf Bild 3 schalten 5 A 4 = Testbild auf Bild 4 schalten 5 A 5 = umschalten auf Digitalausgabe 5 A 6 = Feldstärke Balken ein/aus 5 A # = Alle Funktionen zurücksetzen Jeder Steuerbefehl 5 A .. ist durch Wiederholung rücksetzbar

 $C$  0 = 4 Quadrant (4 kleine Bilder gleichzeitig) C 1 = Bild 1 groß C 2 = Bild 2 groß C 3 = Bild 3 groß  $C$  4 = Bild 4 groß

 $5 * 1 =$  Ton Bild 1 aus  $5 * 2 =$  Ton Bild 2 aus  $5 * 3 =$  Ton Bild 3 aus  $5 * 4 =$  Ton Bild 4 aus  $5 * 5 =$ Ton Bild 5 aus  $5 * 6 =$  Einsprechton aus/ein  $5 * 7 =$  Steuerton 430,100 aus/ein  $5 * 8 =$  Relais auftasten 5  $*$  # = Alle Töne ein Jeder Steuerbefehl 5  $*$  .. ist durch Wiederholung rücksetzbar

#### **DB0QI München 144.750 MHz und 439.750 MHz FM**

Sysop: Horst DL2GA

#### <http://www.db0qi.de>

Userausgabe: DVB-S 1291 MHz SR 5455 Vertikal, Analog 1276,5 MHz, 10.240 GHZ

#### **DB0QP Wald bei Winhöring 144.7625 MHz und 439.725 MHz**

Sysop: Willi DF2ML

<http://www.mydarc.de/dk2bo/umsetzer/umsetzer.html>

Userausgabe: Analog 1278.250 MHz Horizontal

DTMF:

- 7\*0 Relais Aus
- 7\*1 Relais Ein
- 7\*4 Antenne Links
- 7\*6 Antenne Rechts
- 7#1 Hilfe
- 7#3 Kamera
- $7*$  Antenne drehen 4= Links
- 6=Rechts

 $C 0 = 4$  Quadrant (4 kleine Bilder gleichzeitig) C  $1 =$  Bild 1 groß C 2 = Bild 2 groß C 3 = Bild 3 groß  $C$  4 = Bild 4 groß

[Zurück](https://wiki.oevsv.at/w/index.php?title=ATV&action=view)